## **Bendix® Electronic Control Unit (ECU)**

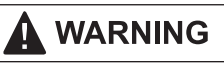

**After installation, a reconfiguration of the ECU may be required.**

 Use Bendix® ACom® PRO™ Diagnostic Software to verify that the ECU configuration is correct for the vehicle. *Reconfigure as necessary.*

**On b2bendix.com, select** *Services and Support* **then** *Diagnostic Tools* **to download Bendix ACom PRO Diagnostic Software.**

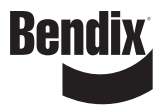